Документ подписан простой рисктронной трядись ВБРАЗОВАНИЯ И НАУКИ РОССИЙСКОЙ ФЕДЕРАЦИИ фио: Худире<del>деральное госу</del>дарственное бюджетное обра<mark>зовательное учреждение высшего образования</mark> "Курский государственный университет" Уникальный программный ключ:<br>08303ad8de1c60b987361de709\$@@BB9a&QMU5#OTSDHAR&TSXHQUOFий и информатизации образования Информация о владельце: Должность: Ректор Дата подписания: 26.01.2021 10:04:15 08303ad8de1c60b987361de<del>708988899</del>ac3da143f415362ffaf6ee57e73f419

УТВЕРЖДЕНО

протокол заседания Ученого совета от 24.04.2017 г., №10

# Рабочая программа дисциплины Компьютерная графика

Направление подготовки: 01.03.02 Прикладная математика и информатика

Профиль подготовки: Математическое и компьютерное моделирование

Квалификация: бакалавр

Факультет физики, математики, информатики

Форма обучения: очная

Общая трудоемкость 3 ЗЕТ

Виды контроля в семестрах:

зачет(ы) с оценкой 4

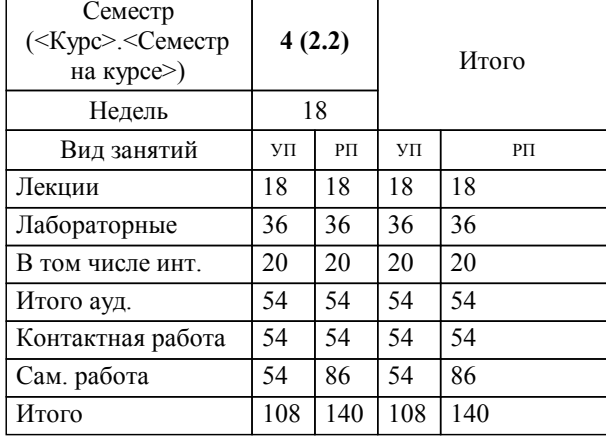

#### **Распределение часов дисциплины по семестрам**

Рабочая программа дисциплины Компьютерная графика / сост. Н.В.Ващекина, ст. преподаватель; Курск. гос. ун-т. - Курск, 2017. - с.

Рабочая программа составлена в соответствии со стандартом, утвержденным приказом Минобрнауки России от 12 марта 2015 г. № 228 "Об утверждении ФГОС ВО по направлению подготовки 01.03.02 Прикладная математика и информатика (уровень бакалавриата)" (Зарегистрировано в Минюсте России 14 апреля 2015 г. № 36844)

Рабочая программа дисциплины "Компьютерная графика" предназначена для методического обеспечения дисциплины основной профессиональной образовательной программы по направлению подготовки 01.03.02 Прикладная математика и информатика профиль Математическое и компьютерное моделирование

Составитель(и):

Н.В.Ващекина, ст. преподаватель

© Курский государственный университет, 2017

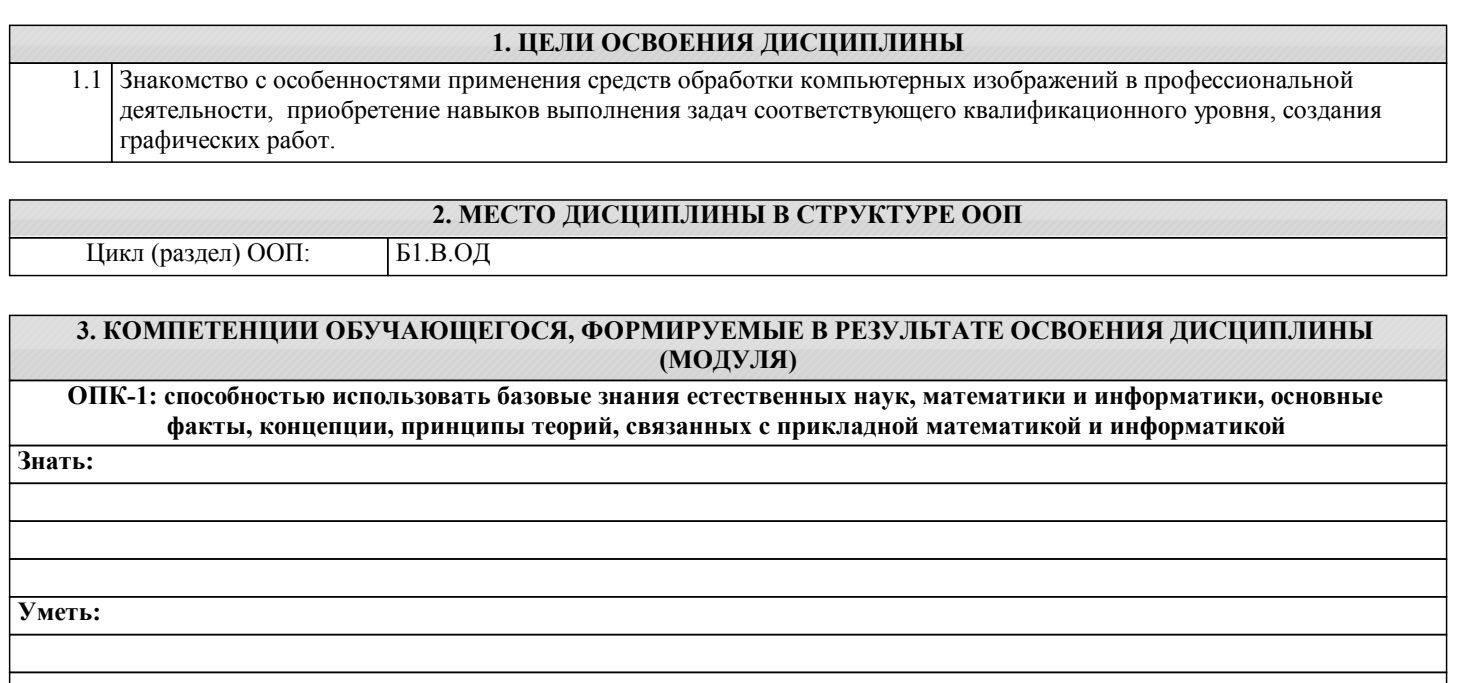

**Владеть:**

**ПК-7: способностью к разработке и применению алгоритмических и программных решений в области системного и прикладного программного обеспечения Знать: Уметь: Владеть:**

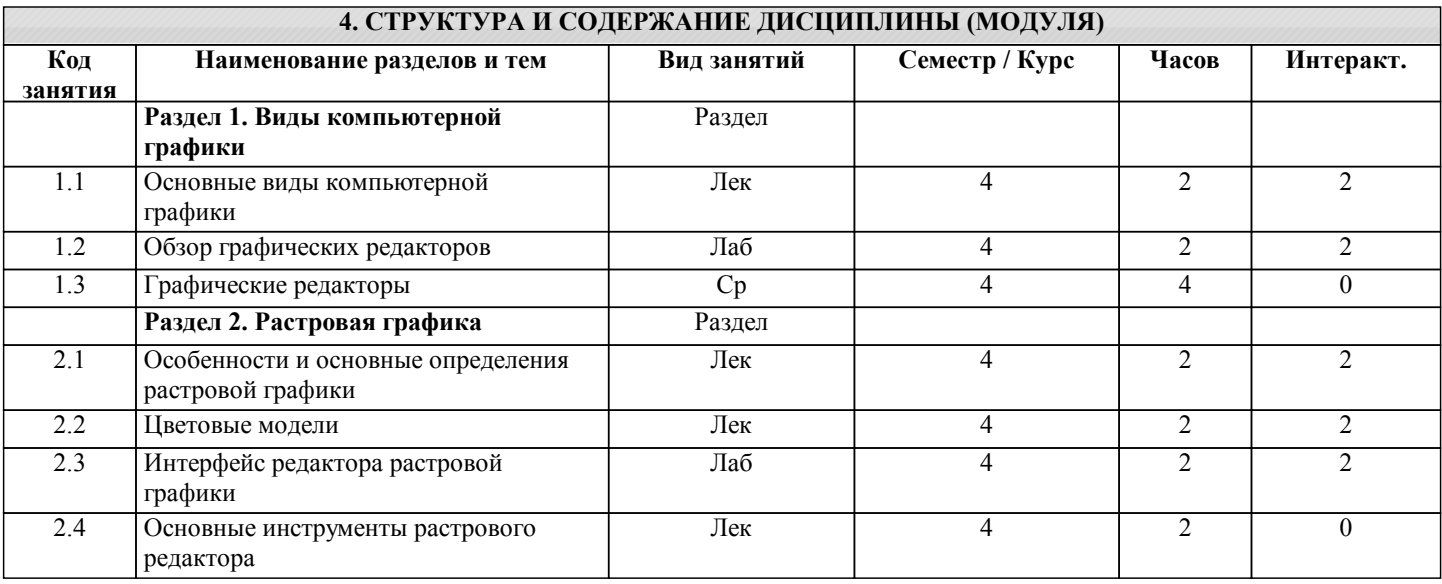

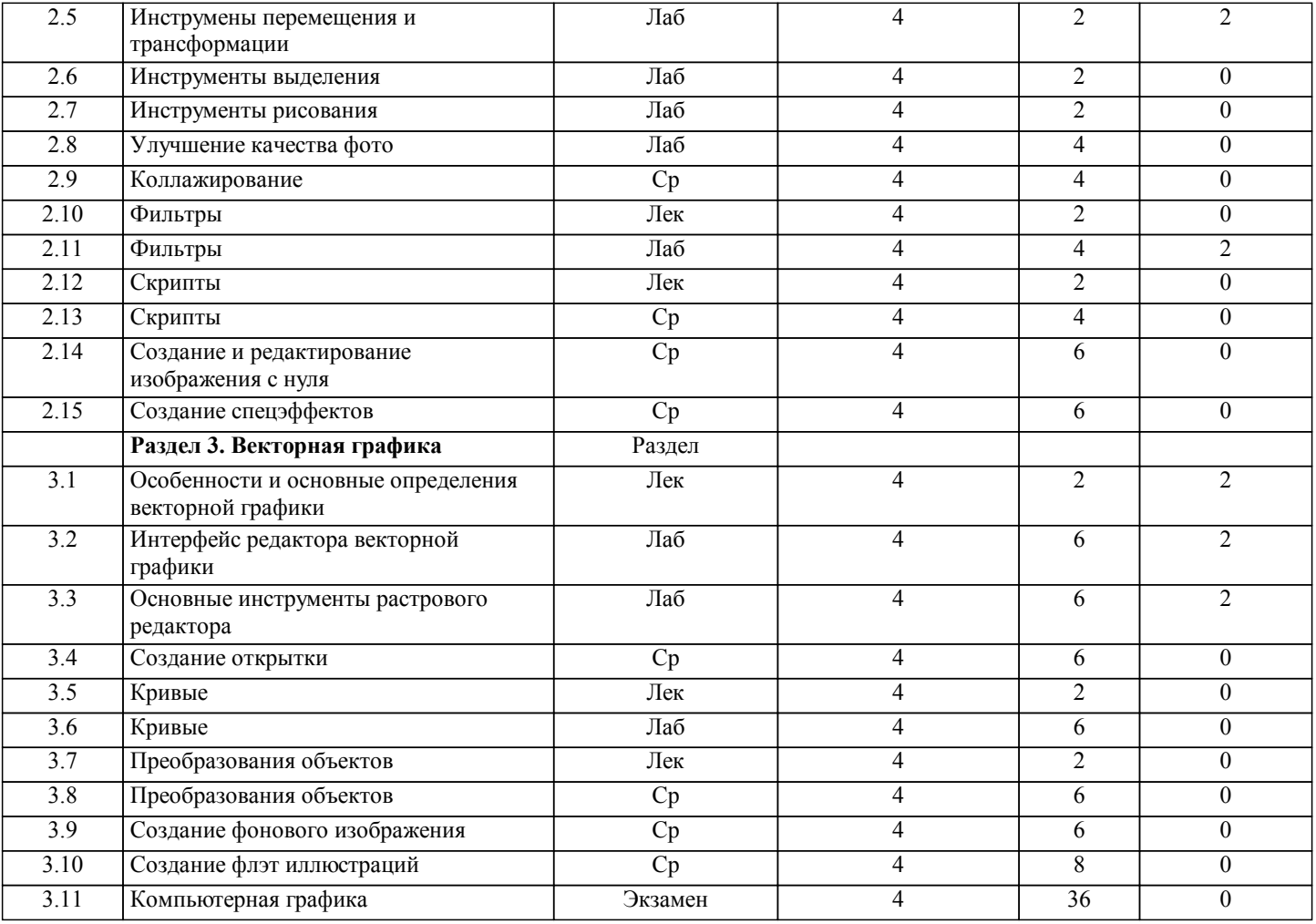

#### **5. ФОНД ОЦЕНОЧНЫХ СРЕДСТВ**

#### **5.1. Контрольные вопросы и задания для текущей аттестации**

Оценочные материалы для проведения текущего контроля по дисциплине «Компьютерная графика» рассмотрены и одобрены на заседании кафедры компьютерных технологий и информатизации образования от «24» марта 2017 г. протокол № 8, являются приложением к рабочей программе

### **5.2. Фонд оценочных средств для промежуточной аттестации**

Оценочные материалы для проведения текущего контроля по дисциплине «Компьютерная графика» рассмотрены и одобрены на заседании кафедры компьютерных технологий и информатизации образования от «24» марта 2017 г. протокол № 8, являются приложением к рабочей программе

#### **6. УЧЕБНО-МЕТОДИЧЕСКОЕ И ИНФОРМАЦИОННОЕ ОБЕСПЕЧЕНИЕ ДИСЦИПЛИНЫ (МОДУЛЯ) 6.1. Рекомендуемая литература 6.1.1. Основная литература** Заглавие Кол- $\overline{1}$ Л1.1 Боресков А. В. - Компьютерная графика: Учебник и практикум - М.: Издательство Юрайт, 2017. http://www.biblio- 1 online.ru/book/D39797 BE-488C-4EC5-AFE8- F60AE1B9C750 **6.1.2. Дополнительная литература** Заглавие Колво Л2.1 Селезнев В. А. - Компьютерная графика: Учебник и практикум - М.: Издательство Юрайт, 2017. http://www.biblio- 1 online.ru/book/1C3E97 E5-67E9-4F6C-B168- E96C8D5237BB **6.1.3. Методические разработки** Заглавие Колво

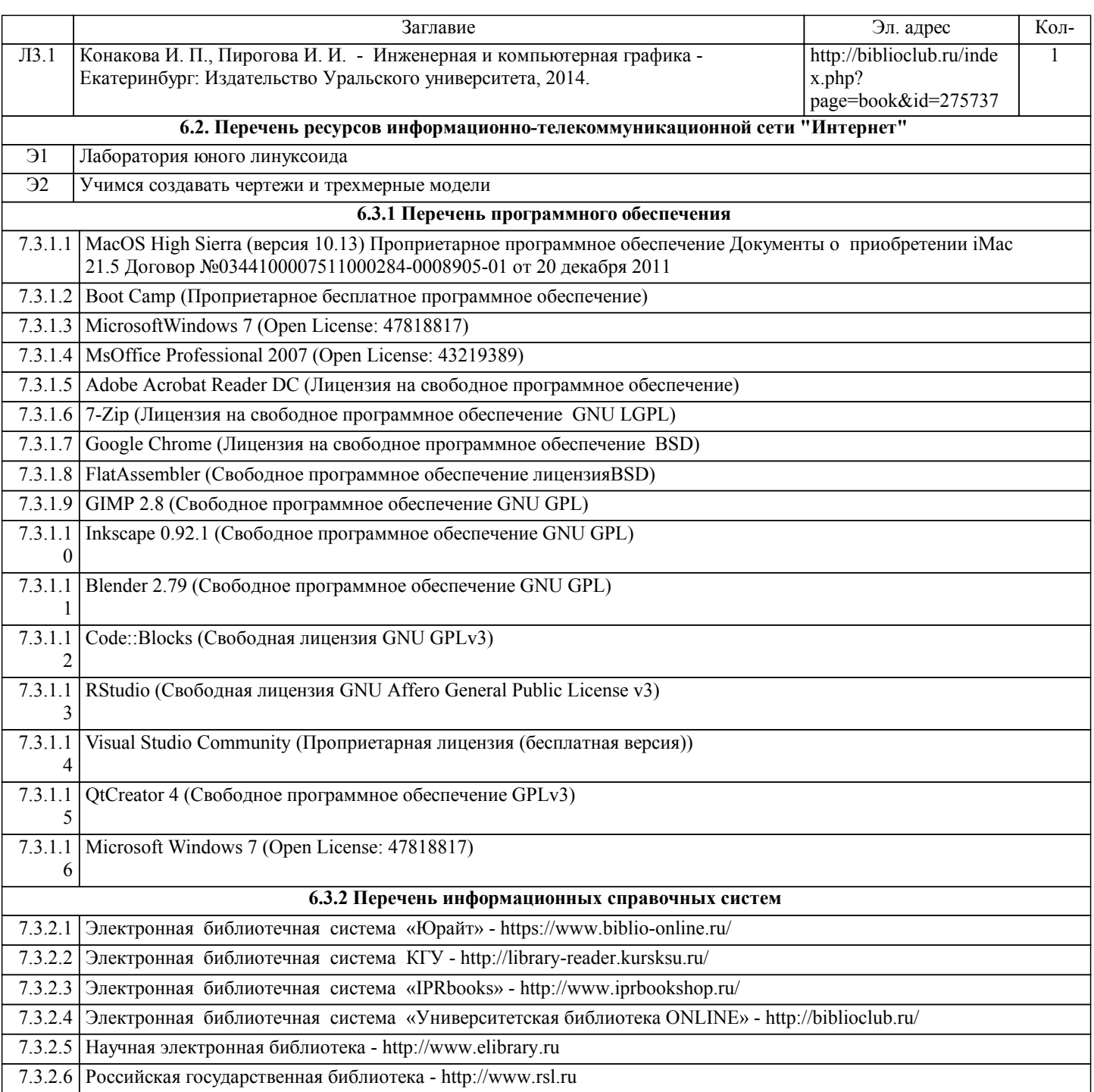

## **7. МАТЕРИАЛЬНО-ТЕХНИЧЕСКОЕ ОБЕСПЕЧЕНИЕ ДИСЦИПЛИНЫ (МОДУЛЯ)**

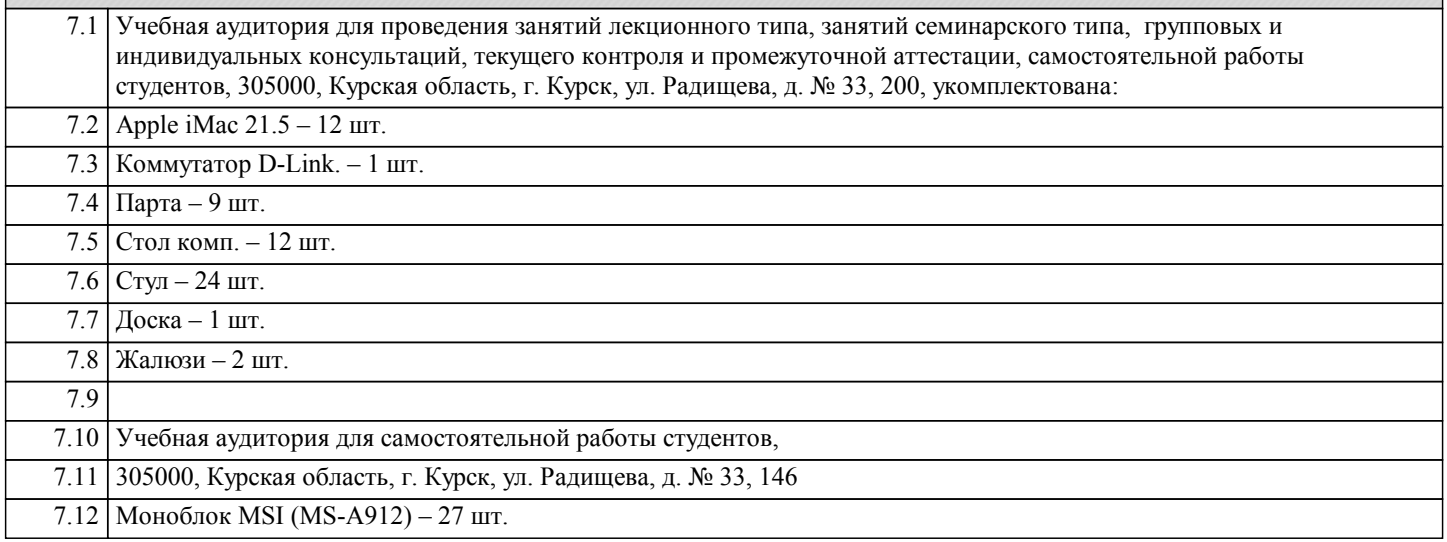

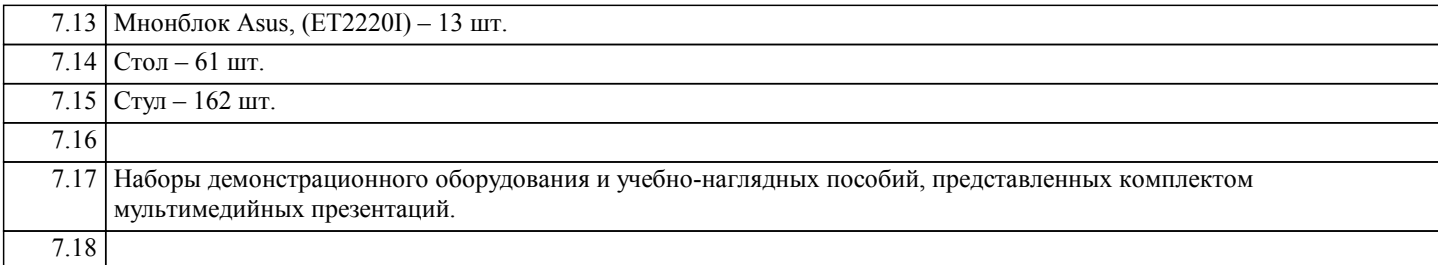

#### **8. МЕТОДИЧЕСКИЕ УКАЗАНИЯ ДЛЯ ОБУЧАЮЩИХСЯ ПО ОСВОЕНИЮ ДИСЦИПЛИНЫ (МОДУЛЯ)**

Методические рекомендации по организации изучения дисциплины

Компетентностные задачи, решаемые в процессе освоения разделов дисциплины «Компьютерная графика», предполагают широкое использование традиционных и современных форм, методов и технологий обучения, направленных на развитие критического мышления; овладение методами анализа информации, четкого изложения и аргументированной защиты собственной позиции в устной и письменной форме; приобретение опыта работы в команде, самоанализа, самоконтроля и самооценки; мотивирование самостоятельной работы по освоению содержания дисциплины.